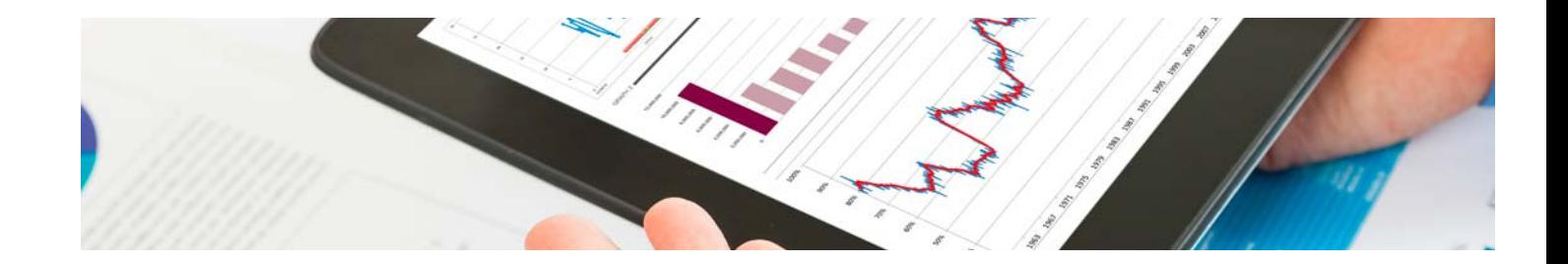

# Masters Profesionales

Master en Big Data y Business Intelligence. Data Science

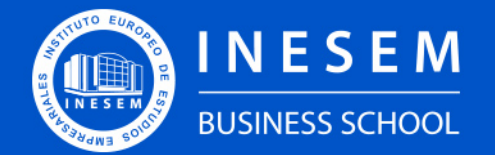

**INESEM BUSINESS SCHOOL** 

# Índice

Master en Big Data y Business Intelligence. Data Science

### [1. Sobre INESEM](#page-2-0)

### [2. Master en Big Data y Business Intelligence. Data Science](#page-3-0)

[Descripción](#page-3-0) / [Para que te prepara](#page-3-0) / [Salidas Laborales](#page-3-0) / [Resumen](#page-4-0) / [A quién va dirigido](#page-4-1) /

**[Objetivos](#page-4-2)** 

- [3. Programa académico](#page-6-0)
- [4. Metodología de Enseñanza](#page-22-0)
- [5. ¿Por qué elegir INESEM?](#page-5-0)
- [6. Orientación](#page-23-0)
- [7. Financiación y Becas](#page-24-0)

Master en Big Data y Business Intelligence. Data… [ 5 ] [INESEM BUSINESS SCHOOL](https://www.inesem.es/)

BUSINESS **SCHOOL** 

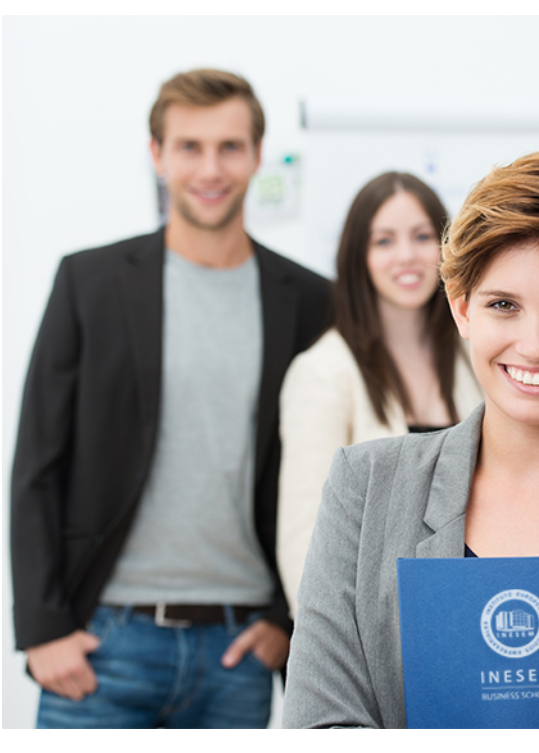

## <span id="page-2-0"></span>SOBRE INESEM

INESEM Business School como Escuela de Negocios Online tiene por objetivo desde su nacimiento trabajar para fomentar y contribuir al desarrollo profesional y personal de sus alumnos. Promovemos *una enseñanza multidisciplinar e integrada*, mediante la aplicación de *metodologías innovadoras de aprendizaje* que faciliten la interiorización de conocimientos para una aplicación práctica orientada al cumplimiento de los objetivos de nuestros itinerarios formativos.

En definitiva, en INESEM queremos ser el lugar donde te gustaría desarrollar y mejorar tu carrera profesional. *Porque sabemos que la clave del éxito en el mercado es la "Formación Práctica" que permita superar los retos que deben de afrontar los profesionales del futuro.*

<span id="page-3-0"></span>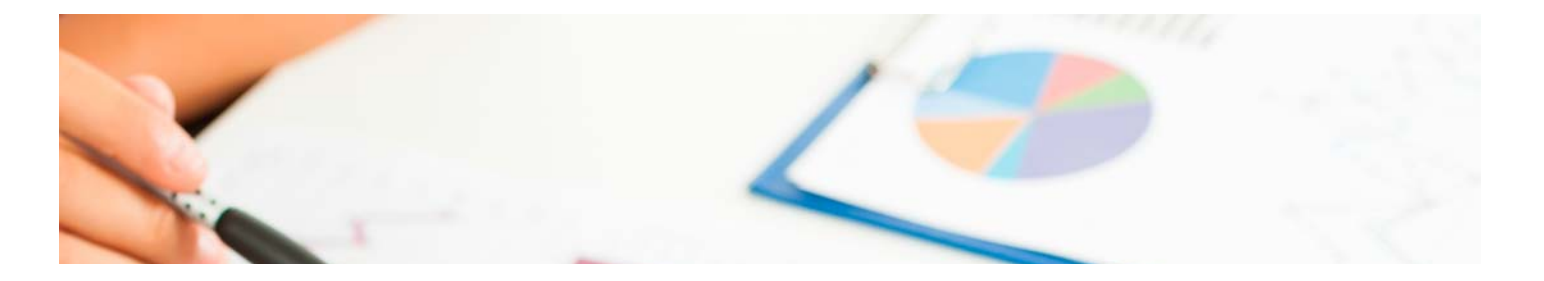

### Master en Big Data y Business Intelligence. Data Science

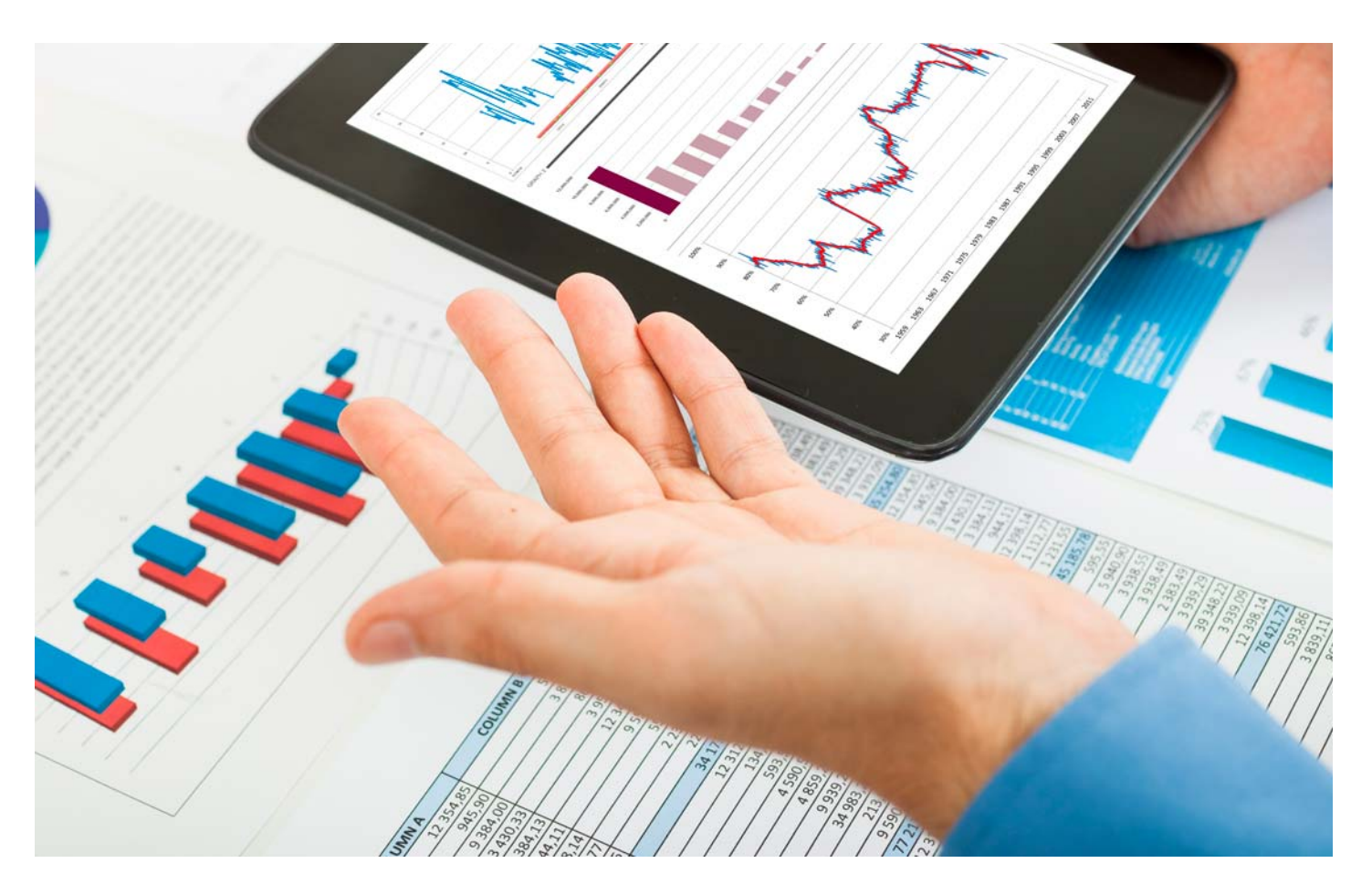

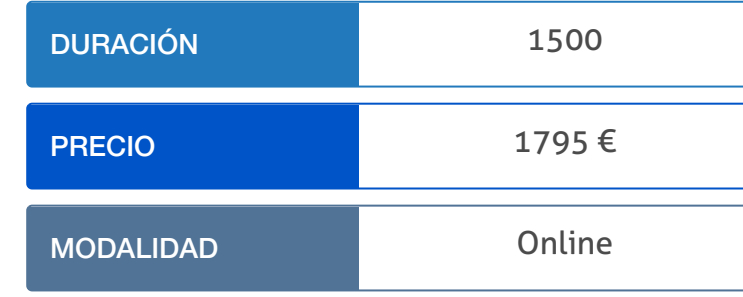

Programa de Becas / Financiación 100% Sin Intereses

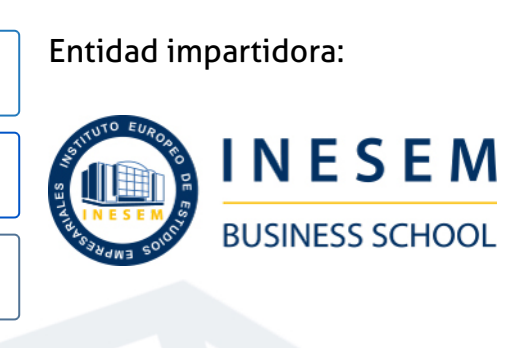

# Titulación Masters Profesionales

(INESEM) "Enseñanza no oficial y no conducente a la obtención de

Título Propio del Instituto Europeo de Estudios Empresariales un título con carácter oficial o certificado de profesionalidad."

Master en Big Data y Business Intelligence. Data… [6] [INESEM BUSINESS SCHOOL](https://www.inesem.es/) Master en Big Data y Business Intelligence. Data… [7] [INESEM BUSINESS SCHOOL](https://www.inesem.es/)

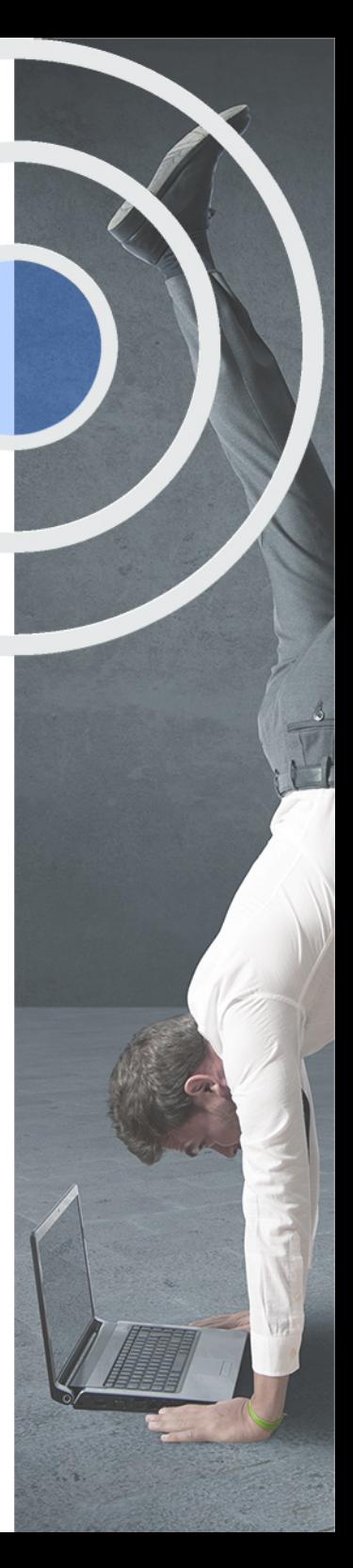

## <span id="page-4-2"></span><span id="page-4-0"></span>Resumen

La creciente cantidad de datos y el desarrollo del Internet de las Cosas (IoT), hacen cada vez más presentes los conceptos de Big Data y Business Intelligence en los entornos empresariales, donde el científico de datos tiene un papel fundamental. Gracias a este Master en Big Data y Business Intelligence. Data Science podrás ponerte a la vanguardia en el uso de nuevas tecnologías y métodos de análisis de datos que te permitan desarrollar las habilidades analíticas necesarias para extraer y evaluar los datos de una manera eficaz logrando una toma de decisiones estratégicas y optimización de costes.Contarás con un equipo de profesionales especializados en la materia. Además, gracias a las prácticas garantizadas, podrás acceder a un mercado laboral en plena expansión.

## A quién va dirigido

<span id="page-4-1"></span>Este Master en Big Data y Business Intelligence. Data Science está dirigido a técnicos informáticos, analistas de datos o personal con conocimientos de estadística, marketing, negocio y emprendimiento que busquen una especialización en Ciencia de datos. También es perfecta para estudiantes interesados en estas temáticas y con grandes salidas laborales.

# **Objetivos**

Con el Masters Profesionales **Master en Big Data y Business Intelligence. Data Science** usted alcanzará los siguientes objetivos:

- Emplear técnicas y herramientas Big Data y Business Intelligence para tomar decisiones estratégicas y de marketing.
- Almacenar y gestionar datos utilizando bases de datos tanto relacionales (SQL) como no relacionales (NoSQL).
- Explotar los datos y visualizar resultados mediante técnicas de Data Science y programación con Python y R.
- Comprender el uso de la analítica web para Big Data y su aplicación mediante Google Analytics 4.
- Utilizar los principales algoritmos de Inteligencia artificial, Machine learning y Deep Learning para Big Data.
- Entender el procesamiento de lenguaje natural (PLN) y cómo aplicar la inteligencia artificial para crear chatbots.
- Crear y programar sistemas de visión artificial mediante Python y OpenCV.

Nuestro modelo de aprendizaje se adapta a las necesidades del alumno, quién decide cómo realizar el proceso de aprendizaje a través de itinerarios formativos que permiten trabajar de forma autónoma y flexible.

Ofrecemos un servicio de orientación profesional y programas de entrenamiento de competencias con el que ayudamos a nuestros alumnos a crear y optimizar su

> Ofrecemos el contenido más actual y novedoso, respondiendo a la realidad empresarial y al entorno cambiante con una alta rigurosidad académica combinada con formación práctica.

que impulsa la carrera de nuestros alumnos a través de nuestro Servicio de Orientación de Carrera Profesional permitiendo la mejora de competencias profesionales mediante

> Ofrecemos a nuestros alumnos facilidades para la realización del pago de matrículas 100% sin intereses así como un sistema de Becas para facilitar el acceso a nuestra formación.

> > J)

<span id="page-5-0"></span>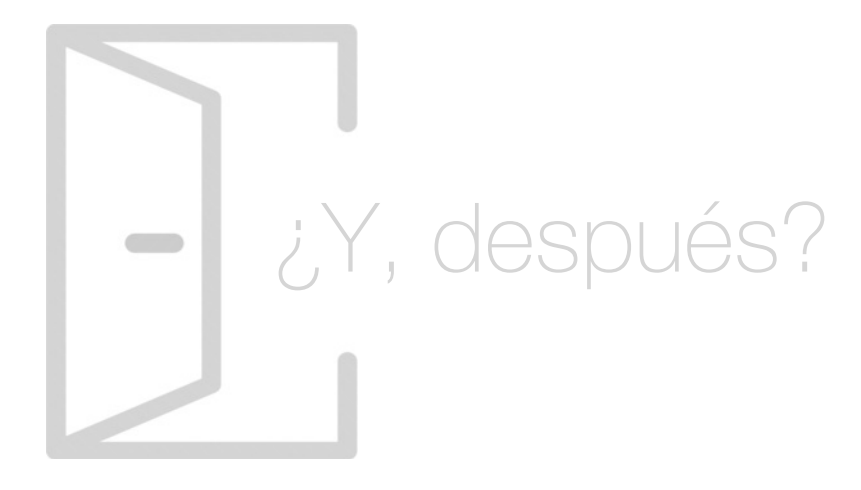

### Para qué te prepara

Con el Master en Business Intelligence y Big Data. Data Science aprenderás las principales herramientas de Big Data y Business Intelligence como Weka, Talend o Hadoop. Gestionarás bases de datos SQL y NoSQL, programarás en lenguajes como Python y R, crearás visualizaciones de datos con Power BI o Tableau y aplicarás técnicas de Inteligencia artificial, Machine learning y visión artificial. Además, usarás Google Analytics para la analítica web.

### Salidas Laborales

Actualmente, existe tal demanda laboral de personal especializado en Big Data y Data Science que las empresas están en búsqueda de estos perfiles. Con este Master en Big Data y Business Intelligence. Data Science optarás a puestos como Analista de datos, Data Scientist, Business Analyst, Arquitecto Big Data, IA Developer, Machine Learning Engineer o E-commerce & Social Media.

# ¿Por qué elegir INESEM?

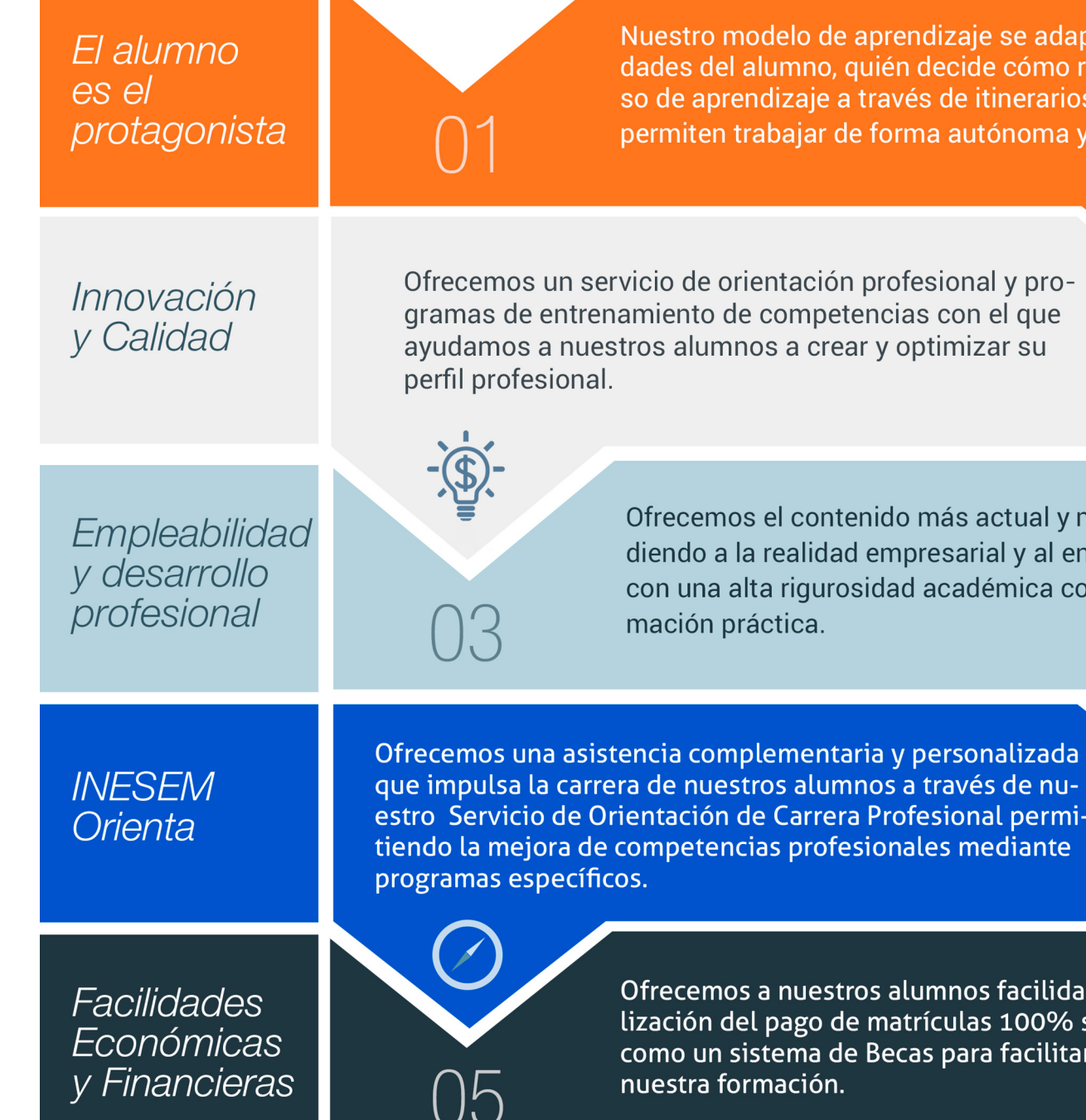

### <span id="page-6-0"></span>PROGRAMA ACADÉMICO

Master en Big Data y Business Intelligence. Data Science

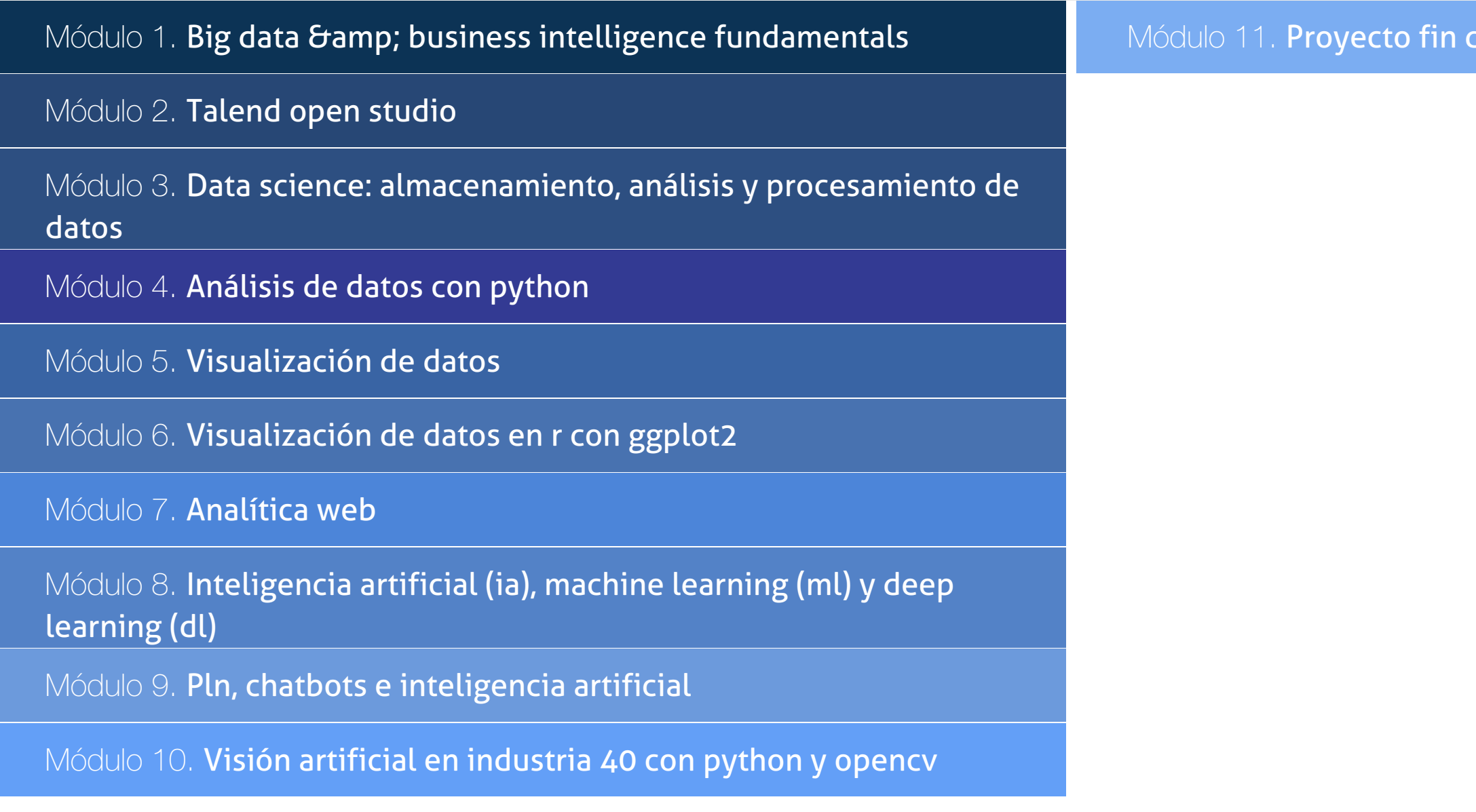

### PROGRAMA ACADÉMICO

Master en Big Data y Business Intelligence. Data Science

### Módulo 1. **Big data & business intelligence fundamentals**

### Unidad didáctica 1.

### La revolución de los datos masivos: big data y thick data

- 1. ¿Qué es Big Data?
- 2. ¿Y Thick Data? ¿Cuál es el matiz para diferenciar ambos términos?
- 3. El gran auge del big data
- 4. La importancia de almacenar y extraer información
- 5. ¿Cual es el papel de las fuentes de datos?
- 6. Soluciones novedosas gracias a la selección de datos
- 7. Naturaleza de las fuentes de datos Big Data

### Unidad didáctica 2.

#### Toma de decisiones inteligentes

1. Thick Data, el valor de lo cualitativo. Entender emociones humanas, intenciones y sentimientos

- 2. Fases en un proyecto de Big Data
- 3. Big Data enfocado a los negocios
- 4. Apoyo del Big Data en el proceso de toma de decisiones
- 5. Toma de decisiones operativas

### Unidad didáctica 3.

#### Cómo hacer crecer un negocio a través del big data y sus aplicaciones

- 1. Marketing estratégico y Big Data
- 2. Open data
- 3. Ejemplo de uso de Open Data
- 4. IoT (Internet of Things-Internet de las cosas)

### Unidad didáctica 4.

#### Big data en diferentes sectores

- 1. Relación entre inteligencia artificial y big data
- 2. IA y Big Data combinados
- 3. El papel del Big Data en IA
- 4. Big Data en salud
- 5. Necesidad de Big Data en la asistencia sanitaria
- 6. Retos del big data en salud
- 7. Big Data y People Analytics en RRHH

### Unidad didáctica 5.

#### Business intelligence y la sociedad de la información

1. Definiendo el concepto de Business Intelligence y sociedad de la información

2. Arquitectura de una solución Business Intelligence

3. Business Intelligence en los departamentos de la empresa

4. Conceptos de Plan Director, Plan Estratégico y Plan de Operativa Anual

5. Sistemas Operacionales y Procesos ETL en un sistema de BI

6. Ventajas y Factores de Riesgos del Business Intelligence

### Unidad didáctica 6.

### Principales productos de business intelligence

- 1. Cuadros de Mando Integrales (CMI)
- 2. Sistemas de Soporte a la Decisión (DSS)
- 3. Sistemas de Información Ejecutiva (EIS)

### Unidad didáctica 7. Minería de datos o data mining y el aprendizaje automático

1. Introducción a la minería de datos y el aprendizaje automático

2. Proceso KDD

3. Modelos y Técnicas de Data Mining

4. Áreas de aplicación

5. Minería de Textos y Web Mining

6. Data mining y marketing

### Unidad didáctica 8.

### Datamart: concepto de base de datos departamental

1. Aproximación al concepto de DataMart

2. Bases de datos OLTP

3. Bases de Datos OLAP

4. MOLAP, ROLAP & amp: HOLAP

5. Herramientas para el desarrollo de cubos OLAP

### Unidad didáctica 9. Datawarehouse o almacen de datos corporativos

1. Visión General: ¿Por qué DataWarehouse? 2. Estructura y Construcción 3. Fases de implantación 4. Características 5. Data Warehouse en la nube

### Unidad didáctica 10.

#### Internet de las cosas

1. Contexto Internet de las Cosas (IoT)

2. ¿Qué es IoT?

3. Elementos que componen el ecosistema IoT

4. Arquitectura IoT

5. Dispositivos y elementos empleados

6. Ejemplos de uso

7. Retos y líneas de trabajo futuras

### Unidad didáctica 11.

### Storytelling

1. ¿Qué es el Data Storytelling?

2. Elementos clave del Data Storytelling

3. ¿Por qué es importante el Data Storytelling?

4. ¿Cómo hacer Data Storytelling?

### Unidad didáctica 12.

### Ecosistema hadoop

1. ¿Qué es Hadoop? Relación con Big Data 2. Instalación y configuración de insfraestructura y ecosistema Hadoop

3. Sistema de archivos HDFS

4. MapReduce con Hadoop

5. Apache Hive

6. Apache Hue

7. Apache Spark

### Módulo 2. **Talend open studio**

### Unidad didáctica 1. Introducción al bpm

#### 1. ¿Qué es BPM?

2. Efecto silo

3. Ventajas flujo de trabajo

4. ¿Qué es talend?

### Unidad didáctica 2.

### Talend

1. Introducción Talend

2. ¿Qué es el proceso ETL?

3. Instalación Talend

### Unidad didáctica 3.

### Trabajando con talend

1. Usando Talend Studio

2. Leer un archivo

3. Ordenar un archivo

### Unidad didáctica 4. Usando mmetadata y el componente tmap

1. Crear y usar mMetadata 2. Filtrar datos usando el componente tMap 3. Unir dos fuentes de datos con el componente tMap

### Unidad didáctica 5.

### Funciones avanzadas tmap

1. Configurando uniones en tMap 2. Añadir filtros basados en condiciones en tMap

### Unidad didáctica 6. Variables y clusters

#### 1. Usar variables de contexto

2. Crear metadatos de conexión de cluster

3. Crear metadatos de conexión de cluster desde archivos de configuración

### Unidad didáctica 7.

### Talend studio para big data

- 1. Escribiendo y leyendo datos en HDFS
- 2. Iniciando un trabajo en Spark
- 3. Iniciando un trabajo en YARN

### Módulo 3.

### **Data science: almacenamiento, análisis y procesamiento de datos**

### Unidad didáctica 1.

#### Introducción a la ciencia de datos

1. ¿Qué es la ciencia de datos?

2. Herramientas necesarias para el científico de datos

3. Data Science & amp; Cloud Computing

4. Aspectos legales en Protección de Datos

### Unidad didáctica 2.

#### Bases de datos relacionales

- 1. Introducción
- 2. El modelo relacional
- 3. Lenguaje de consulta SQL
- 4. MySQL Una base de datos relacional

### Unidad didáctica 3.

#### Bases de datos nosql y el almacenamiento escalable

- 1. Una aproximación a PENTAHO
- 2. Soluciones que ofrece PENTAHO
- 3. MongoDB & amp; PENTAHO
- 4. Hadoop & amp; PENTAHO
- 5. Weka & amp; PENTAHO
- 1. ¿Qué es una base de datos NoSQL?
- 2. Bases de datos Relaciones Vs Bases de datos NoSQL
- 3. Tipo de Bases de datos NoSQL Teorema de CAP
- 4. Sistemas de Bases de datos NoSQL

### Unidad didáctica 4.

### Introducción a un sistema de bases de datos nosql: mongodb

#### Pre-procesamiento & amp; procesamiento de datos

1. ¿Qué es MongoDB?

- 2. Funcionamiento y uso de MongoDB
- 3. Primeros pasos con MongoDB: Instalación y shell de comandos
- 4. Creando nuestra primera Base de Datos NoSQL: Modelo e Inserción de Datos
- 5. Actualización de datos en MongoDB: Sentencias set y update
- 6. Trabajando con índices en MongoDB para optimización de datos
- 7. Consulta de datos en MongoDB

### Unidad didáctica 5.

### Weka y data mining

1. ¿Qué es Weka?

- 2. Técnicas de Data Mining en Weka
- 3. Interfaces de Weka
- 4. Selección de atributos

### Unidad didáctica 6. Pentaho

### Unidad didáctica 7.

#### R como herramienta para big data

- 1. Introducción a R
- 2. ¿Qué necesitas?
- 3. Tipos de datos
- 4. Estadística Descriptiva y Predictiva con R
- 5. Integración de R en Hadoop

### Unidad didáctica 8.

- 1. Obtención y limpieza de los datos (ETL)
- 2. Inferencia estadística
- 3. Modelos de regresión
- 4. Pruebas de hipótesis

### Unidad didáctica 9.

#### Análisis de los datos

1. Inteligencia Analítica de negocios

- 2. La teoría de grafos y el análisis de redes sociales
- 3. Presentación de resultados

### Módulo 4. **Análisis de datos con python**

Unidad didáctica 1. Introducción al análisis de datos

Unidad didáctica 2.

Librerías para el análisis de datos: numpy, pandas y matplotlib

Unidad didáctica 3. Filtrado y extracción de datos

Unidad didáctica 4. Pivot tables

### Unidad didáctica 5. Groupby y funciones de agregación

Unidad didáctica 6. Fusión de dataframes

Unidad didáctica 7.

Visualización de datos con matplotlib y con seaborn

Unidad didáctica 8. Introducción al machine learning

### Unidad didáctica 9. Regresión lineal y regresión logística

### Unidad didáctica 10. Árbol de decisiones

Unidad didáctica 11. Naive bayes

Unidad didáctica 12. Support vector machines (svm)

Unidad didáctica 13. Knn

Unidad didáctica 14. Principal component analysis (pca)

### Unidad didáctica 15. Random forest

### Módulo 5. **Visualización de datos**

### Unidad didáctica 1. Introducción a la visualización de datos

1. ¿Qué es la visualización de datos?

2. Importancia y herramientas de la visualización de datos

3. Visualización de datos: Principios básicos

### Unidad didáctica 2.

#### Tableau

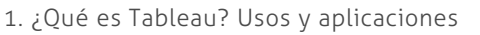

2. Tableau Server: Arquitectura y Componentes

3. Instalación Tableau

4. Espacio de trabajo y navegación

5. Conexiones de datos en Tableau

6. Tipos de filtros en Tableau

7. Ordenación de datos, grupos, jerarquías y conjuntos

8. Tablas y gráficos en Tableau

### Unidad didáctica 3. D3 (data driven documents)

- 1. Fundamentos D3
- 2. Instalación D3
- 3. Funcionamiento D3
- 4. SVG
- 5. Tipos de datos en D3
- 6. Diagrama de barras con D3
- 7. Diagrama de dispersión con D3

### Unidad didáctica 4. Looker studio (google data studio)

- 1. Visualización de datos
- 2. Tipologías de gráficos
- 3. Fuentes de datos
- 4. Creación de informes

### Unidad didáctica 5. **Olikview**

- 1. Instalación y arquitectura
- 2. Carga de datos
- 3. Informes
- 4. Transformación y modelo de datos
- 5. Análisis de datos

### Unidad didáctica 6.

#### Power bi

- 1. Introducción a Power BI
- 2. Instalación de Power BI
- 3. Modelado de datos
- 4. Visualización de datos
- 5. Dashboards
- 6. Uso compartido de datos

### Unidad didáctica 7.

### Carto

- 1. CartoDB
- 2. ¿Qué es CARTO?
- 3. Carga y uso de datos. Tipos de análisis
- 4. Programación de un visor con la librería CARTO.js
- 5. Uso de ejemplos y ayudas de la documentación de la API

### Módulo 6. **Visualización de datos en r con ggplot2**

### Unidad didáctica 1.

Ggplot2 como librería para visualización de datos en r

1. Introducción a Gplot

2. El paquete ggplot2

### Unidad didáctica 2. Ejes

- 1. Cambiar títulos de eje
- 2. Aumentar el espacio entre ejes y títulos de ejes
- 3. Cambiar la estética de los títulos de Axis
- 4. Cambiar la estética del texto del eje
- 5. Texto del eje de rotación
- 6. Eliminar texto de eje y marcas
- 7. Eliminar títulos de eje
- 8. Límite del rango del eje
- 9. Forzar el trazado para que comience en el origen
- 10. Ejes con la misma escala
- 11. Usar una función para modificar etiquetas

### Unidad didáctica 3. Títulos

#### 1. Añade un título

- 2. Ajustar la posición de los títulos
- 3. Use una fuente no tradicional en su título
- 4. Cambiar espaciado en texto de varias líneas

### Unidad didáctica 4. Leyendas

- 1. Trabajando con leyendas
- 2. Apaga la leyenda
- 3. Eliminar títulos de leyenda
- 4. Cambiar la posición de la leyenda
- 5. Cambiar la dirección de la leyenda
- 6. Cambiar el estilo del título de la leyenda
- 7. Cambiar título de leyenda
- 8. Cambiar el orden de las claves de leyenda
- 9. Cambiar etiquetas de leyenda
- 10. Cambiar cuadros de fondo en la leyenda
- 11. Cambiar el tamaño de los símbolos de leyenda
- 12. Dejar una capa fuera de la leyenda
- 13. Adición manual de elementos de leyenda
- 14. Usar otros estilos de leyenda

### Unidad didáctica 5. Fondos y líneas de cuadrícula

- 1. Cambiar el color de fondo del panel
- 2. Cambiar líneas de cuadrícula
- 3. Cambiar el espaciado de las líneas de cuadrícula
- 4. Cambiar el color de fondo de la trama

### Unidad didáctica 6.

#### Márgenes

1. Trabajar con márgenes

### Unidad didáctica 7.

### Gráficos de paneles múltiples

- 1. Trabajar con gráficos de paneles múltiples
- 2. Crear múltiplos pequeños basados en una variable
- 3. Permitir que los ejes deambulen libremente
- 4. Uso facet wrapcon dos variables
- 5. Modificar el estilo de los textos de la tira
- 6. Crear un panel de diferentes parcelas

### Unidad didáctica 8. Colores

- 1. Trabajar con colores
- 2. Especificar colores individuales
- 3. Asignar colores a las variables
- 4. Variables Cualitativas
- 5. Seleccionar manualmente colores cualitativos
- 6. Utilice paletas de colores cualitativas integradas

7. Use paletas de colores cualitativos de paquetes de extensión

- 8. Variables Cuantitativas
- 9. La paleta de colores Viridis

10. Usar paletas de colores cuantitativas de paquetes de extensión

11. Modificar paletas de colores después

### Unidad didáctica 9.

#### Temas

- 1. Cambiar el estilo de trazado general
- 2. Cambiar la fuente de todos los elementos de texto
- 3. Cambiar el tamaño de todos los elementos de texto

4. Cambiar el tamaño de todos los elementos de línea y rectángulo

- 5. Crea tu propio tema
- 6. Actualizar el tema actual

### Unidad didáctica 10. Líneas

- 1. Agregar líneas horizontales o verticales a un gráfico
- 2. Agregar una línea dentro de un gráfico
- 3. Agregar líneas curvas y flechas a un gráfico

### Unidad didáctica 11. Texto

- 1. Agregue etiquetas
- 2. Agregar anotaciones de texto
- 3. Use Markdown y HTML Rendering para anotaciones

### Unidad didáctica 12.

#### Coordenadas

- 1. Voltear una parcela
- 2. arreglar un eje
- 3. Invertir un eje
- 4. Transformar un eje
- 5. Circularizar una parcela

### Unidad didáctica 13. Tipos de gráficos

- 1. Alternativas a un diagrama de caja
- 2. Crear una representación de alfombra en un gráfico
- 3. Crear una matriz de correlación
- 4. Crear un gráfico de contorno
- 5. Crear un mapa de calor
- 6. Crear un diagrama de cresta

### Unidad didáctica 14.

#### Cintas

1. Trabajar con cintas (AUC, CI, etc.)

### Unidad didáctica 15.

#### Suavizados

1. Predeterminado: agregar un suavizado LOESS o GAM

### Unidad didáctica 16.

#### Gráficos interactivos

1. Trabajar con gráficos interactivos

### Módulo 7. **Analítica web**

### Unidad didáctica 1. Introducción a la analítica web

- 1. ¿Qué es la analítica web?
- 2. Establecimiento de objetivos y KPIs
- 3. Métricas principales y avanzadas
- 4. Objetivos y ventajas de medir
- 5. Plan de medición

### Unidad didáctica 2.

### Google analytics 4

- 1. Introducción a Google Analytics 4
- 2. Interfaz
- 3. Métricas y dimensiones
- 4. Informes básicos
- 5. Filtros
- 6. Segmentos
- 7. Eventos
- 8. Informes personalizados

9. Comportamiento de los usuarios e interpretación de datos

### Unidad didáctica 3.

### Google tag manager

- 1. Introducción a GTM
- 2. Implementación con GTM
- 3. Medición con GTM
- 4. Uso de Debug/Preview Mode

### Unidad didáctica 4. Modelos de atribución

#### 1. La atribución

- 2. Multicanalidad
- 3. Customer Journey
- 4. Principales modelos de atribución
- 5. Modelos de atribución personalizados

### Unidad didáctica 5.

### Creación de dashborad con google data studio

- 1. Planificación del Dashboard
- 2. Características del Dashboard
- 3. Introducción a Data Studio
- 4. Conectores
- 5. Tipos de gráficos
- 6. Personalización de informes
- 7. Elementos de control
- 8. Dimensiones y métricas
- 9. Campos Calculados
- 10. Compartir informes

### Unidad didáctica 6. Analítica web orientada al seo

1. Introducción al SEO 2. Historia de los motores de búsqueda 3. Componentes de un motor de búsqueda 4. Organización de resultados en un motor de búsqueda 5. La importancia del contenido 6. El concepto de autoridad en Internet 7. Campaña SEO

### Unidad didáctica 7.

### Analítica web orientada al sem

1. Introducción al SEM 2. Principales conceptos en SEM 3. Sistema de pujas y Calidad del anuncio 4. Primer contacto con Google Ads 5. Creación de anuncios con calidad 6. Indicadores clave de rendimiento en SEM

### Unidad didáctica 8.

### Analítica web orientada a las redes sociales

- 1. Análisis del tráfico en redes sociales
- 2. Fijar objetivos en redes sociales
- 3. Facebook
- 4. Twitter
- 5. Youtube
- 6. LinkedIn
- 7. Tik tok
- 8. Instagram

### Unidad didáctica 9.

### Técnicas y estrategias

#### 1. Usabilidad

2. Mapas de calor

- 3. Grabaciones de sesiones de usuario
- 4. Ordenación de tarjetas
- 5. Test A/B
- 6. Test multivariante
- 7. KPI, indicadores clave de rendimiento
- 8. Cambios a realizar para optimizar una página web

### Unidad didáctica 10.

#### Otras herramientas para analítica web

- 1. Hotjar
- 2. Microsoft Power BI
- 3. Google Search Console
- 4. Matomo
- 5. Awstats
- 6. Chartbeat
- 7. Adobe Analytics

### Unidad didáctica 11.

### Cookies y tecnologías de seguimiento

- 1. ¿Qué son las cookies?
- 2. Tipos de cookies
- 3. GDPR
- 4. Herramientas para manejar el consentimiento de cookies

### Módulo 8.

### **Inteligencia artificial (ia), machine learning (ml) y deep learning (dl)**

### Unidad didáctica 1.

#### Introducción a la inteligencia artificial

- 1. Introducción a la inteligencia artificial
- 2. Historia
- 3. La importancia de la IA

### Unidad didáctica 2.

#### Tipos de inteligencia artificial

1. Tipos de inteligencia artificial

Unidad didáctica 3. Algoritmos aplicados a la inteligencia artificial

1. Algoritmos aplicados a la inteligencia artificial

### Unidad didáctica 4. Relación entre inteligencia artificial y big data

1. Relación entre inteligencia artificial y big data 2. IA y Big Data combinados 3. El papel del Big Data en IA

4. Tecnologías de IA que se están utilizando con Big Data

### Unidad didáctica 5. Sistemas expertos

- 1. Sistemas expertos
- 2. Estructura de un sistema experto
- 3. Inferencia: Tipos
- 4. Fases de construcción de un sistema
- 5. Rendimiento y mejoras
- 6. Dominios de aplicación
- 7. Creación de un sistema experto en C#
- 8. Añadir incertidumbre y probabilidades

### Unidad didáctica 6.

### Futuro de la inteligencia artificial

1. Futuro de la inteligencia artificial

2. Impacto de la IA en la industria

3. El impacto económico y social global de la IA y su futuro

### Unidad didáctica 7. Introducción al machine learning

- 1. Introducción
- 2. Clasificación de algoritmos de aprendizaje automático
- 3. Ejemplos de aprendizaje automático
- 4. Diferencias entre el aprendizaje automático y el aprendizaje profundo
- 5. Tipos de algoritmos de aprendizaje automático
- 6. El futuro del aprendizaje automático

### Unidad didáctica 8.

### Extracción de estructura de los datos: clustering

- 1. Introducción
- 2. Algoritmos

### Unidad didáctica 9.

#### Sistemas de recomendación

- 1. Introducción
- 2. Filtrado colaborativo
- 3. Clusterización
- 4. Sistemas de recomendación híbridos

### Unidad didáctica 10. Clasificación

#### 1. Clasificadores

#### 2. Algoritmos

### Unidad didáctica 11. Redes neuronales y deep learning

1. Componentes

2. Aprendizaje

### Unidad didáctica 12.

### Sistemas de elección

1. Introducción

2. El proceso de paso de DSS a IDSS

3. Casos de aplicación

### Unidad didáctica 13.

### Deep learning con python, keras y tensorflow

1. Aprendizaje profundo

- 2. Entorno de Deep Learning con Python
- 3. Aprendizaje automático y profundo

### Unidad didáctica 14. Sistemas neuronales

1. Redes neuronales 2. Redes profundas y redes poco profundas

### Unidad didáctica 15. Redes de una sola capa

1. Perceptrón de una capa y multicapa 2. Ejemplo de perceptrón

### Unidad didáctica 16. Redes multicapa

1. Tipos de redes profundas 2. Trabajar con TensorFlow y Python

### Unidad didáctica 17.

### Estrategias de aprendizaje

1. Entrada y salida de datos

- 2. Entrenar una red neuronal
- 3. Gráficos computacionales
- 4. Implementación de una red profunda
- 5. El algoritmo de propagación directa
- 6. Redes neuronales profundas multicapa

### Módulo 9. **Pln, chatbots e inteligencia artificial**

### Unidad didáctica 1. Introducción al pln

1. ¿Qué es PLN? 2. ¿Qué incluye el PLN? 3. Ejemplos de uso de PLN 4. Futuro del PLN

### Unidad didáctica 2.

### Pln en python

1. PLN en Python con la librería NLTK 2. Otras herramientas para PLN

### Unidad didáctica 3. Computación de la sintaxis para el pln

- 1. Principios del análisis sintáctico 2. Gramática libre de contexto
- 3. Analizadores sintácticos (Parsers)

### Unidad didáctica 4. Computación de la semántica para el pln

- 1. Aspectos introductorios del análisis semántico
- 2. Lenguaje semántico para PLN
- 3. Análisis pragmático

### Unidad didáctica 5.

#### Recuperación y extracción de la información

- 1. Aspectos introductorios
- 2. Pasos en la extracción de información
- 3. Ejemplo PLN
- 4. Ejemplo PLN con entrada de texto en inglés

### Unidad didáctica 6. ¿qué es un chatbot?

- 1. Aspectos introductorios
- 2. ¿Qué es un chatbot?
- 3. ¿Cómo funciona un chatbot?
- 4. VoiceBots
- 5. Desafios para los Chatbots

### Unidad didáctica 7.

### Relación entre ia y chatbots

- 1. Chatbots y el papel de la Inteligencia Artificial (IA)
- 2. Usos y beneficios de los chatbots
- 3. Diferencia entre bots, chatbots e IA

### Unidad didáctica 8. Ámbitos de aplicación chatbots

- 1. Áreas de aplicación de Chatbots
- 2. Desarrollo de un chatbot con ChatterBot y Python
- 3. Desarrollo de un chatbot para Facebook Messenger con Chatfuel

### Módulo 10. **Visión artificial en industria 40 con python y opencv**

#### Unidad didáctica 1.

La visión artificial: definición y aspectos principales

1. La visión artificial: definiciones y aspectos principales

### Unidad didáctica 2.

#### Componentes de un sistema de visión artificial

- 1. Ópticas
- 2. Iluminación
- 3. Cámaras
- 4. Sistemas 3D
- 5. Sensores
- 6. Equipos compactos
- 7. Metodologías para la selección del hardware

### Unidad didáctica 3.

#### Procesado de imágenes mediante visión artificial

- 1. Algoritmos
- 2. Software
- 3. Segmentación e interpretación de imágenes
- 4. Metodologías para la selección del software

### Unidad didáctica 4.

#### Aplicaciones de la visión en la industria 40

1. Aplicaciones clásicas: discriminación, detección de fallos…

2. Nuevas aplicaciones: códigos OCR, trazabilidad, robótica, reconocimiento (OKAO)

### Unidad didáctica 5. Introducción e instalación de opencv

1. Descripción general OpenCV

- 2. Instalación OpenCV para Python en Windows
- 3. Instalación OpenCV para Python en Linux
- 4. Anaconda y OpenCV

### Unidad didáctica 6.

### Manejo de ficheros, cámaras e interfaces gráficas

- 1. Manejo de archivos
- 2. Leer una imagen con OpenCV
- 3. Mostrar imagen con OpenCV
- 4. Guardar una imagen con OpenCV
- 5. Operaciones aritméticas en imágenes usando OpenCV
- 6. Funciones de dibujo

### Unidad didáctica 7. Tratamiento de imágenes

- 1. Redimensión de imágenes 2. Erosión de imágenes 3. Desenfoque de imágenes 4. Bordeado de imágenes 5. Escala de grises en imágenes 6. Escalado, rotación, desplazamiento y detección de bordes 7. Erosión y dilatación de imágenes 8. Umbrales simples 9. Umbrales adaptativos 10. Umbral de Otsu 11. Contornos de imágenes 12. Incrustación de imágenes 13. Intensidad en imágenes 14. Registro de imágenes 15. Extracción de primer plano
- 16. Operaciones morfológicas en imágenes
- 17. Pirámide de imágen

### Unidad didáctica 8. Histogramas y template matching

- 1. Analizar imágenes usando histogramas
- 2. Ecualización de histogramas
- 3. Template matching
- 4. Detección de campos en documentos usando Template matching

### Unidad didáctica 9. Colores y espacios de color

- 1. Espacios de color en OpenCV
- 2. Cambio de espacio de color
- 3. Filtrado de color
- 4. Denoising de imágenes en color
- 5. Visualizar una imagen en diferentes espacios de color

### Unidad didáctica 10.

#### Detección de caras y extracción de características

- 1. Detección de líneas
- 2. Detección de círculos
- 3. Detectar esquinas (Método Shi-Tomasi)
- 4. Detectar esquinas (método Harris)
- 5. Encontrar círculos y elipses
- 6. Detección de caras y sonrisas

### Unidad didáctica 11.

#### Aprendizaje automático

1. Vecino más cercano (K-Nearest Neighbour) 2. Agrupamiento de K-medias (K-Means Clustering)

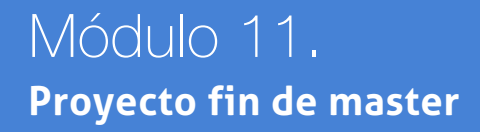

# <span id="page-22-0"></span>metodología de aprendizaje

La configuración del modelo pedagógico por el que apuesta INESEM, requiere del uso de herramientas que favorezcan la colaboración y divulgación de ideas, opiniones y la creación de redes de conocimiento más colaborativo y social donde los alumnos complementan la formación recibida a través de los canales formales establecidos.

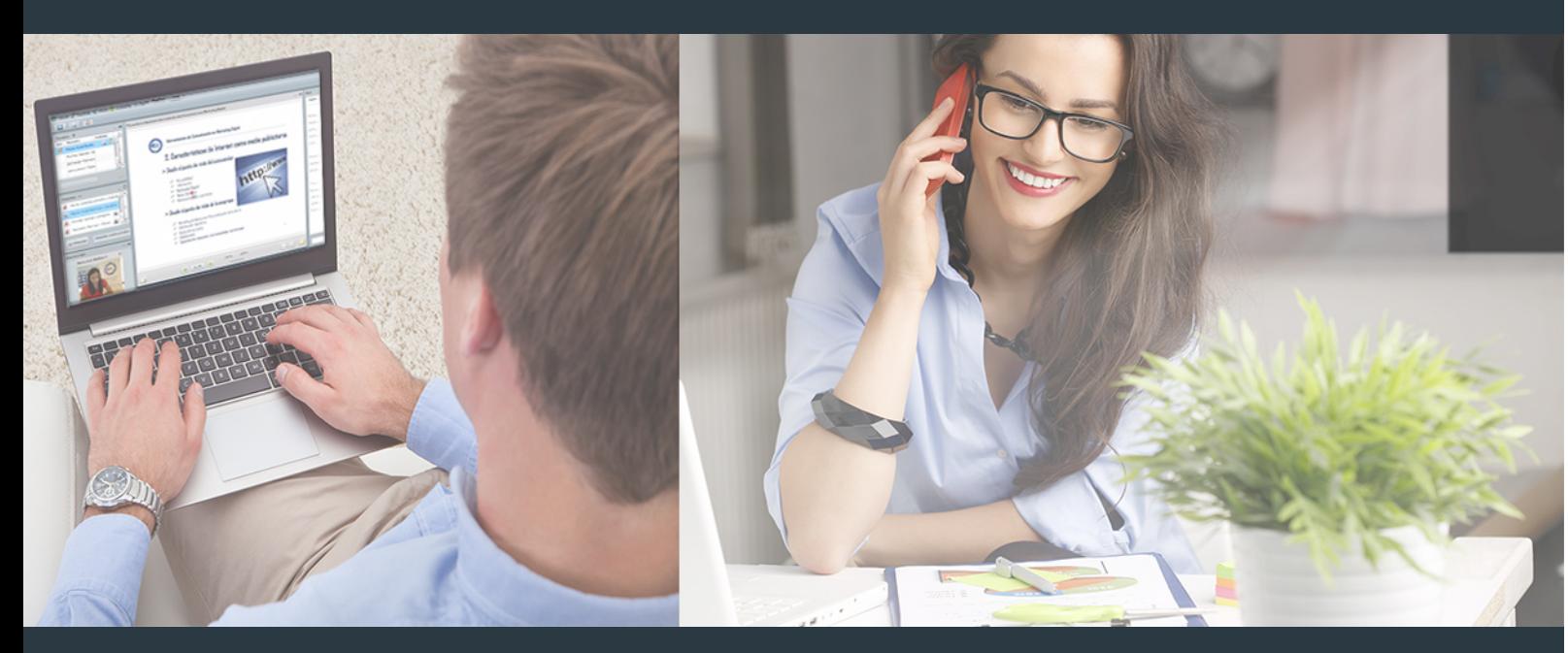

Nuestro sistema de aprendizaje se fundamenta en *cinco* pilares que facilitan el estudio y el desarrollo de competencias y aptitudes de nuestros alumnos a través de los siguientes entornos:

### Secretaría

Sistema que comunica al alumno directamente con nuestro asistente virtual permitiendo realizar un seguimiento personal de todos sus trámites administrativos.

### Revista Digital

Espacio de actualidad donde encontrar publicaciones relacionadas con su área de formación. Un excelente grupo de colabradores y redactores, tanto internos como externos. que aportan una dosis de su conocimiento y experiencia a esta red colaborativa de información.

### pilares del Webinars método

Comunidad

### Webinars

Píldoras formativas mediante el formato audiovisual para complementar los itinerarios formativos y una práctica que acerca a nuestros alumnos a la realidad empresarial.

Master en Big Data y Business Intelligence. Data… [44] [INESEM BUSINESS SCHOOL](https://www.inesem.es/) Master en Big Data y Business Intelligence. Data… [45] [INESEM BUSINESS SCHOOL](https://www.inesem.es/)

### **Campus Virtual**

Entorno Personal de Aprendizaje que permite gestionar al alumno su itinerario formativo, accediendo a multitud de recursos complementarios que enriquecen el proceso formativo así como la interiorización de conocimientos gracias a una formación práctica, social y colaborativa.

### Comunidad

Espacio de encuentro que pemite el contacto de alumnos del mismo campo para la creación de vínculos profesionales. Un punto de intercambio de información, sugerecias y experiencias de miles de usuarios.

Con nuestra metodología de aprendizaje online, el alumno comienza su andadura en INESEM Business School a través de un campus virtual diseñado exclusivamente para desarrollar el itinerario formativo con el objetivo de mejorar su perfil profesional. El alumno debe avanzar de manera autónoma a lo largo de las diferentes unidades didácticas así como realizar las actividades y autoevaluaciones correspondientes.

El equipo docente y un tutor especializado harán un seguimiento exhaustivo, evaluando todos los progresos del alumno así como estableciendo una línea abierta para la resolución de consultas.

# <span id="page-23-0"></span>SERVICIO DE **Orientación** de Carrera

Nuestro objetivo es el asesoramiento para el desarrollo de tu carrera profesional. Pretendemos capacitar a nuestros alumnos para su adecuada adaptación al mercado de trabajo facilitándole su integración en el mismo. Somos el aliado ideal para tu crecimiento profesional, aportando las capacidades necesarias con las que afrontar los desafíos que se presenten en tu vida laboral y alcanzar el éxito profesional. Gracias a nuestro Departamento de Orientación de Carrera se gestionan más de 500 convenios con empresas, lo que nos permite contar con una plataforma propia de empleo que avala la continuidad de la formación y donde cada día surgen nuevas oportunidades de empleo. Nuestra bolsa de empleo te abre las puertas hacia tu futuro laboral.

![](_page_23_Picture_2.jpeg)

En INESEM

Ofrecemos a nuestros alumnos **facilidades** económicas y financieras para la realización del pago de matrículas,

# <span id="page-24-0"></span>Financiación y becas

todo ello 100% sin intereses. INESEM continúa ampliando su programa de becas para acercar y posibilitar el aprendizaje continuo al máximo número de personas. Con el fin de adaptarnos a las necesidades de todos los perfiles que componen nuestro alumnado.

![](_page_24_Picture_5.jpeg)

Master en Big Data y Business Intelligence. Data… [ 51 ] [INESEM BUSINESS SCHOOL](https://www.inesem.es/)

Master en Big Data y Business Intelligence. Data **Science** 

# Masters Profesionales

### *Impulsamos tu carrera profesional*

![](_page_26_Picture_1.jpeg)

# **INESEM**

### **BUSINESS SCHOOL**

# www.inesem.es

![](_page_26_Picture_5.jpeg)

**958 05 02 05** formacion@inesem.es  $\vert$  Gestionamos acuerdos con más de 2000

empresas y tramitamos más de 500 ofertas profesionales al año.

Facilitamos la incorporación y el desarrollo de los alumnos en el mercado laboral a lo largo de toda su carrera profesional.